Tomasz Włodarski

# PROGRAMOWANIE CAŁOLICZBOWE METODĄ ZANURZANIA W PROSTOPADŁOŚCIANIE

## **Wprowadzenie**

Programowanie liniowe całoliczbowe jest szczególnym przypadkiem zadania programowania liniowego, w którym zakładamy dodatkowo, że wszystkie (lub tylko niektóre) zmienne decyzyjne przyjmują jedynie wartości całkowite dodatnie (może to być np. ilość sztuk wyprodukowanych towarów czy ilość wykonanych cięć pewnych przedmiotów itp.). Wyodrębnienie tego typu zadań jest o tyle konieczne, że zastosowanie do ich rozwiązania metody simpleks nie prowadzi często (po zaokrągleniach) do rozwiązania optymalnego. Tymczasem w niektórych zadaniach np. dotyczących optymalnej produkcji stosunkowo niewielkiej ilości towarów bardzo drogich, zaokrąglenia nie są w ogóle dopuszczalne. Chcemy mieć całkowitą pewność, że otrzymamy rozwiązanie optymalne o współrzędnych całkowitych. Dzięki zastosowaniu dość przejrzystej metody zanurzania w prostopadłościanie taką pewność możemy uzyskać.

## **1. Ocena zadania całoliczbowego**

Możemy najpierw rozwiązać zadanie przy użyciu metody simpleks bez założenia, że rozwiązanie optymalne musi mieć współrzędne całkowite. Dostaniemy wtedy odpowiedź na pytanie czy zadanie posiada rozwiązanie optymalne. Stąd wynika również odpowiedź na pytanie czy zadanie ze zmiennymi całkowitymi posiada rozwiązanie optymalne. Co więcej, jeśli rozwiązanie optymalne nie ma wszystkich (lub nawet żadnych) współrzędnych całkowitych, to możemy tu dokonać zwykłych zaokrągleń jego współrzędnych. Już z porównania wartości funkcji na rozwiązaniu optymalnym z wartościami funkcji na rozwiązaniach będących zaokrągleniami rozwiązania optymalnego zorientujemy się, jakie jest prawdopodobieństwo, że jedno z zaokrąglonych rozwiązań jest optymalne. Mianowicie:

- a) jeśli różnica wartości funkcji na rozwiązaniu optymalnym i rozwiązaniu zaokrąglonym jest niewielka, to prawdopodobieństwo, że istnieje "lepsze" rozwiązanie optymalne o współrzędnych całkowitych jest niewielkie. Tak jest w przypadkach, gdy ilość sztuk wyprodukowanych towarów jest duża np. jeśli mamy do czynienia z produkcją 40 000 sztuk pewnych towarów o stosunkowo niewielkiej cenie. Wtedy w rozwiązaniu optymalnym możemy dokonać zwykłych zaokrągleń (oczywiście o ile rozwiązanie optymalne nie ma wszystkich współrzędnych całkowitych). Popełniany w tym przypadku błąd jest niewielki i można go nie brać pod uwagę nawet w przypadku, gdyby istniało "lepsze" rozwiązanie optymalne o współrzędnych całkowitych.
- b) jeśli różnica wartości funkcji na rozwiązaniu optymalnym i rozwiązaniu zaokrąglonym jest duża, to prawdopodobieństwo, że istnieje "lepsze" rozwiązanie optymalne o współrzędnych całkowitych jest również duże. Tak jest w przypadku, gdy chcemy np. produkować stosunkowo niewielką ilość towarów bardzo drogich (np. statki czy samoloty) i żadne zaokrąglenia nie są w ogóle dopuszczalne!

## **2. Postępowanie w przypadku b).**

- 1. Znaleźć wielościan lub wielościenny zbiór wypukły rozwiązań występującego w zadaniu programowania liniowego układu nierówności
- 2. Wyszukać w wielościanie rozwiązań punkty o współrzędnych całkowitych (tych musi być skończona ilość). W przypadku wielościennego zbioru wypukłego rozwiązań rozpatrujemy tylko jego część ograniczoną przez wierzchołki, gdyż właśnie tam też musi też być (o ile w ogóle istnieje) rozwiązanie optymalne. Dla ułatwienia wyszukiwaniu takich punktów zauważamy, że dowolna i-ta współrzędna takiego punktu musi być liczbą całkowitą zawartą między minimum a maksimum ze zbioru wszystkich i-tych współrzędnych wierzchołków wielościanu rozwiązań. Geometrycznie oznacza to, ze poszukujemy takich punktów w najmniejszym prostopadłościanie, który zawiera wielościan rozwiązań.
- 3. Porównać na powyższych punktach wartość funkcji.

Oczywiście, jeśli wielościan rozwiązań jest "niewielki", to możemy obliczenia wykonać ręcznie. W skomplikowanych rachunkowo przypadkach możemy posłużyć się prostym programem komputerowym, który najpierw wyszukuje punkty o współrzędnych całkowitych należące do wielościanu rozwiązań układu nierówności, a następnie porównuje na powyższych punktach wartość funkcji.

Zapiszemy teraz powyższe rozumowanie precyzyjniej matematycznie. Załóżmy, ze mamy do rozwiązania zadanie programowania liniowego całoliczbowego w najogólniejszej formie tj.

Szukamy ekstremum globalnego formy liniowej postaci:

$$
f(x_1, x_2,...,x_n) = c_1 \cdot x_1 + c_2 \cdot x_2 + ... + c_n \cdot x_n
$$

w dziedzinie Z+ będącej zbiorem rozwiązań układu złożonego z równań i nierówności o nieujemnych zmiennych całkowitych w najogólniejszej postaci tj,

$$
a_{11}x_1 + a_{12}x_2 + ... + a_{1n}x_n \le b_1
$$
  
\n
$$
a_{m1}x_1 + a_{m2}x_2 + ... + a_{mn}x_n \le b_m,
$$
  
\n
$$
a_{m+1,1}x_1 + a_{m+2,2}x_2 + ... + a_{m+1,n}x_n = b_{m+1},
$$
  
\n
$$
(N^*)
$$
  
\n
$$
a_{m+k,1}x_1 + a_{m+k,2}x_2 + ... + a_{m+k,n}x_n = b_{m+k'},
$$
  
\n
$$
a_{m+k+1,1}x_1 + a_{m+k+1,2}x_2 + ... + a_{m+k+1,n}x_n \ge b_{m+k+1}
$$
  
\n
$$
a_{m+k+s,1}x_1 + a_{m+k+s,2}x_2 + ... + a_{m+k+s,n}x_n \ge b_{m+k+s},
$$

 $x_i ≥ 0$  ,  $x_i$ -całkowite dla i=1,2,...,n oraz .  $b_j ≥ 0$ , dla j=1,2,...,m+k+s

Dla znalezienia rozwiązania optymalnego metodą zanurzania w prostopadłościanie musimy znaleźć najpierw wielościan rozwiązań Z układu nierówności (N). Posłużymy się tutaj następującym twierdzeniem:

Twierdzenie 1

a) Jeśli zbiór Z wszystkich rozwiązań układu nierówności (N) jest niepusty i ograniczony, to jest on równy zbiorowi wszystkich wypukłych liniowych kombinacji swoich punktów ekstremalnych tj. jeśli  $\mathbf{p}_1, \mathbf{p}_2, \ldots, \mathbf{p}_s$  są wierzchołkami zbioru Z, to

$$
\begin{array}{l} Z = \text{conv}(\text{ex}(Z)) = \\ \{a_1 p_1 + a_2 p_2 + \dots + a_s p_s, \ a_1 + a_2 + \dots + a_s = 1, \ a_1, \ a_2, \dots, a_s \in [0,1]\} = \text{conv} \{p_1, p_2, \dots, p_s\}, \end{array}
$$

gdzie ex(Z) jest zbiorem wszystkich punktów ekstremalnych zbioru Z.

b) Jeśli zbiór wszystkich rozwiązań układu (N) nie jest ograniczony, to jest on równy

$$
Z = conv\{p_{1'}p_{2'}...p_{s}\} + S_0 = conv(ex(Z)) + S_{0'}
$$

gdzie  $S_0$  jest niepustym zbiorem rozwiązań układu nierówności jednorodnych  $(N^0)$  utworzonych z naszego układu (stożkiem skończonym będącym sumą swoich promieni ekstremalnych).

Bez zmniejszenia ogólności rozważań możemy przyjąć, że zbiór Z wszystkich rozwiązań układu nierówności (N) jest ograniczony tj. wielościanem Z= conv{**p**<sup>1</sup> ,**p2** ,…,**p**<sup>s</sup> }o wierzchołkach:

$$
\mathbf{p}_1 = (p_{11'}, p_{12'}, \ldots, p_{1n}) \cdot \mathbf{p}_2 = (p_{21'}, p_{22'}, \ldots, p_{2n}) \cdot \ldots, \mathbf{p}_s = (p_{s1'}, p_{s2'}, \ldots, p_{sn}).
$$

Dla znalezienia wszystkich punktów **z=(**z<sub>1</sub>,z<sub>2</sub>,…,z<sub>s</sub>) o współrzędnych całkowitych należących do wielościanu rozwiązań Z zauważymy, że ich współrzędne muszą spełniać warunki:

a1 =min{p11, p21,…, ps1}≤ z1≤ max{p11, p21,…, ps1}= b1 (\*) a2 =min{p12, p22,…, ps2}≤ z2 ≤ max{p12, p22,…, ps2}= b2 …………………………………………………………. an=min{p1n, p2n,…, ps,n} ≤ zn ≤ max{p1n, p2n,…, ps,n = bn.

Geometrycznie oznacza to, że punkty o współrzędnych całkowitych należące do wielościanu rozwiązań Z należą również do pewnego prostopadłościanu P o 2n wierzchołkach postaci;

$$
(t_1, t_2, \ldots, t_n),
$$

gdzie t<sub>i</sub>= a<sub>i</sub> lub t<sub>i</sub>= b<sub>i</sub> dla i=1,2,...,n

Dla ułatwienia zapisu możemy przyjąć, że powyższe wierzchołki są punktami o współrzędnych całkowitych. Wystarczy np. zamiast wierzchołka (a<sub>1</sub>, a<sub>2</sub>,..., a<sub>n</sub>) wziąć wierzchołek ([a<sub>1</sub>], [a<sub>2</sub>],..., [a<sub>n</sub>],), gdzie [a<sub>i</sub>] jest częścią całkowitą liczby a<sub>i</sub> dla i=1,2,...,n. Podobnie dla pozostałych wierzchołków (wtedy jednak widać, że nie cały wielościan rozwiązań Z jest zanurzony w prostopadłościanie P).

Teraz możemy posłużyć się prostym programem komputerowym, który najpierw wybiera punkty o współrzędnych całkowitych należące do prostopadłościanu P. Potem odrzuca te z nich, które nie należą do wielościanu rozwiązań (współrzędne takich punktów nie spełniają

układu nierówności (N+ )) a następnie na pozostałych oblicza wartości funkcji celu i wybiera wśród nich szukane ekstremum.

 Oczywiście, jeśli wielościan rozwiązań jest niezbyt duży, to możemy obliczenia wykonać ręcznie. Poniższe przykłady wskazują, że możemy tu stosować różne techniki obliczeń.

#### **2 przykłady:**

PRZYKŁAD 1 (przypadek z jednoznacznym rozwiązaniem).

Znaleźć maksimum globalne funkcji f( $x_1, x_2, x_3$ )= 30 $x_1$ -5 $x_2$ +4 $x_3$ , w zbiorze rozwiązań układu nierówności:

$$
(N_1^*) \qquad x_1^+ 2x_2 \cdot x_3 \ge 5
$$
  
  $3x_1 \cdot x_2 + 4x_3 \le 1$   
  $x_2 \le 4$ 

 $x_i \geq 0$  dla i=1,2,3 oraz  $x_i$  całkowite.

Rozwiązanie. Zgodnie z wcześniejszymi uwagami sprawdzimy najpierw sprawdzić przy pomocy metody simpleks czy powyższe zadanie programowania liniowego posiada rozwiązanie optymalne w przypadku, gdy nie zakładamy o x<sub>i</sub> , że są całkowite. Zagadnienia równoważne do zadania wyjściowego ma postać:

Znaleźć maksimum globalne funkcji: <u>f</u>(x<sub>1</sub>,x<sub>2</sub>,x<sub>3</sub>y<sub>1</sub>,y<sub>2</sub>,y<sub>3</sub>t<sub>1</sub>)=30x<sub>1.</sub>  $-5x_2+4x_3+0y_1+0y_2+0y_2-Mt_{1}$ , w zbiorze nieujemnych rozwiązań układu równań:

$$
\begin{array}{ccccc}\n& x_1 + 2x_2 - x_3 - y_1 & +t_1 = 5\\ \n& (U'_{N1}) & 3x_1 - x_2 + 4x_3 & +y_2 & = 1\\ \n& x_2 & & +y_3 & = 4\n\end{array}
$$

 $x<sub>i</sub> > 0$ , dla i=1,2,3, y<sub>i</sub> > 0 dla j=1,2,3, t<sub>1</sub> > 0.

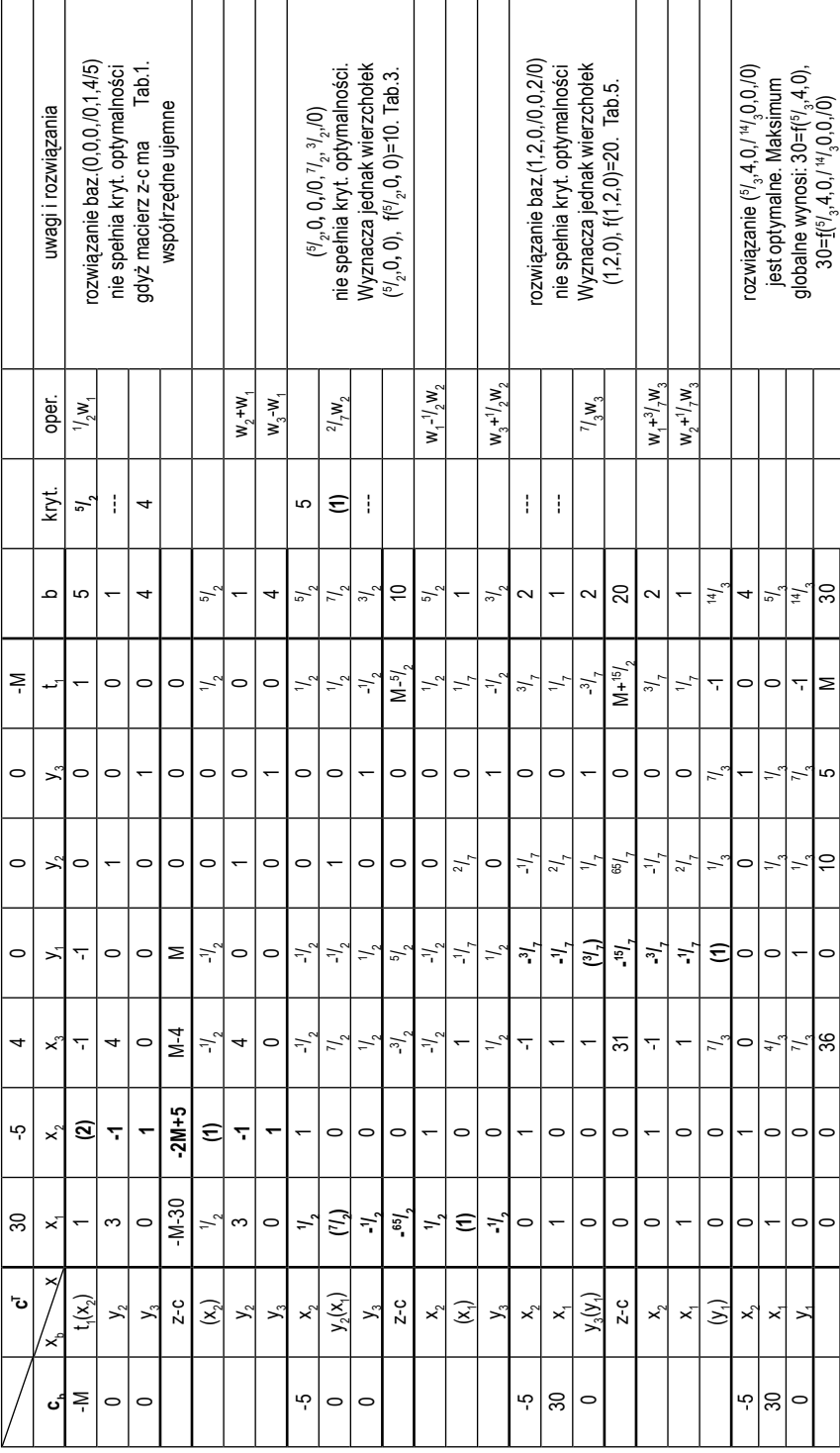

 $\overline{a}$ 

Z powyższej tabelki wynika, że zadanie wyjściowe posiada rozwiązanie optymalne (½,4,0), na którym funkcja osiąga maksimum global-3 ne równe 30=f(5 / ,4,0). Z faktu tego możemy wyciągnąć wnioski:

- 3 1. istnieje również rozwiązanie optymalne o współrzędnych całkowitych (niezależnie od tego, czy zbiór rozwiązań układu nierówności  $(N^{''}_{1})$  jest ograniczony czy nie).
- 2. rozwiązania optymalnego o współrzędnych całkowitych należy szukać wśród punktów o współrzędnych całkowitych leżących w części ograniczonej przez wierzchołki zbioru rozwiązań układu nierówności ( $N_1^+$ ) (takich punktów jest tylko skończona ilość).

Oczywiście możemy tu dokonać zwykłego zaokrąglenia wyniku (oczywiście w "dół", gdyż zaokrąglenie w "górę" (2,4,0) wyrzuca ten punkt poza zbiór rozwiązań układu nierówności - nie spełnia on nierówności drugiej w układzie $(N_1^*)$ ) tj. f $(1,4,0)$ =10. Już z porównania wartości funkcji na tych punktach wydaje się wątpliwe czy punkt (1,4,0) jest rozwiązaniem optymalnym o współrzędnych całkowitych, a co więcej z piątej tabelki simpleksowej wynika, że wierzchołek (1,2,0) jest "lepszy", gdyż f(1,2,0)=20. Jeśli więc chcemy mieć całkowitą pewność, że to właśnie wierzchołek (1,2,0) jest optymalny, to musimy najpierw znaleźć wszystkie punkty o współrzędnych całkowitych leżące w zbiorze rozwiązań układu nierówności ( $N_1^*$ ) a następnie porównać na tych punktach wartości funkcji. Dla znalezienia powyższych punktów trzeba rozwiązać układ nierówności (N<sub>1</sub>+). Ograniczony zbiór rozwiązań tego układu jest pięciościanem postaci (patrz też rysunek poniżej):

$$
Z = \{a_1(0,3,1) + a_2(1,2,0) + a_3(0,5/2,0) + a_4(0,4,0) + a_5(0,4,5/4) + a_6(5/3,4,0); a_1 + a_2 + a_3 + a_4 + a_5 + a_6 = 1, a_i \in [0,1], \text{ dla i=1,2,...,6}\}.
$$

Ponieważ zbiór Z jest wypukły, więc wszystkie punkty o współrzędnych całkowitych leżące w zbiorze rozwiązań układu nierówności  $(N_1^+)$  muszą spełniać warunki:

$$
\begin{aligned}\n\min\{0, 1, \frac{5}{3}\} &= 0 \quad \leq x_1 \leq 1 = \left[\frac{5}{3}\right] \left(\leq \frac{5}{3}\right] = \max\{0, 1, \frac{5}{3}\}, \\
\min\{3, 2, \frac{5}{2}\}, &= 2 \leq x_2 \leq 4 = \max\{3, 2, \frac{5}{2}\}, \\
\min\{1, 0, \frac{5}{4}\} &= 0 \quad \leq x_3 \leq 1 = \left[\frac{5}{4}\right] \left(\leq \frac{5}{4}\right] = \max\{1, 0, \frac{5}{4}\},\n\end{aligned}
$$

gdzie [a] oznacza część całkowitą liczby a.

Ujmując rzecz geometrycznie punkty te należą również do pewnego prostopadłościanu P o wierzchołkach postaci;

(0,2,0), (0,2,1), (0,4,0), (0,4,1), (1,2,0), (1,2,1), (1,4,0), (1,4,1)

Mamy więc "podejrzane" punkty o współrzędnych całkowitych, które mogą (ale nie muszą) leżeć w zbiorze Z. Ilość takich punktów wynosi 2·3·2=12 sztuk tj. :

(0,2,0), (0,2,1), (0,3,0), (0,3,1), (0,4,0), (0,4,1), (1,2,0), (1,2,1), (1,3,0), (1,3,1), (1,4,0), (1,4,1).

Zauważymy, że tylko punkty:

(0,3,0), (0,3,1), (0,4,0), (0,4,1), (1,2,0), (1,3,0), (1,4,0)

należą do zbioru rozwiązań układu nierówności ( $\mathrm{N_{i}^{\ast}}$ ), tj. ich współrzędne ten układ spełniają.

Z porównania wartości funkcji na tych punktach widać natychmiast, że maksimum globalne jest równe:

$$
f(1,2,0)=20.
$$

**Rysunek 1.**

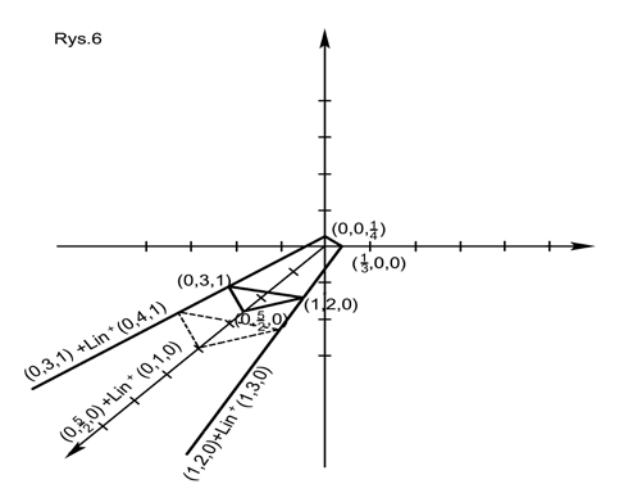

#### PRZYKŁAD 2.

Firma produkująca samoloty otrzymała dodatkową ofertę zwiększenia produkcji samolotów typów:  $S_{1'}S_{2'}S_{2}$  w ściśle określonym terminie. Po analizie możliwości okazało się, że główne ograniczenia w dodatkowej produkcji, to ilość dostępnych w tym czasie dodatkowych roboczodni (w ilości 325) oraz zapasy specjalnych środków  $D_1$  i  $D_2$ (w ilościach 54 i 40 kilogramów) potrzebnych do produkcji, a których w tym czasie podwykonawca nie zdąży dostarczyć. Ograniczenia te (wraz z zyskami z produkcji samolotów) podaje poniższa tabelka:

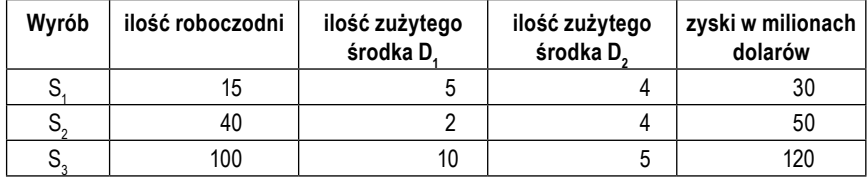

Firma chce zbudować model decyzyjny pozwalający osiągnąć na produkcji powyższych wyrobów maksymalny zysk.

 Możemy najpierw sprawdzić przy pomocy metody simpleks czy powyższe zadanie programowania liniowego posiada rozwiązanie optymalne w przypadku, gdy nie zakładamy o x<sub>i</sub> , że są całkowite. Ustalmy na początku zmienne decyzyjne: x<sub>1</sub>-ilość produkowanych sztuk samolotów typu  $S_1$ , i podobnie  $x_2$ ,  $x_3$  odpowiednio ilości produkowanych sztuk samolotów typów S $_2$  i S $_{3}$ . Naszą funkcją celu jest w tym przypadku funkcja zysku z produkcji wyrobów S<sub>1</sub>, S<sub>2</sub>, S<sub>2</sub>;

$$
f(x_{1}^{\prime},x_{2}^{\prime},x_{3})=30x_{1}^{\prime}+50x_{2}^{\prime}+120x_{3}^{\prime}.
$$

(jednostką płatniczą jest jeden milion)

Wypiszmy ograniczenia wynikające z produkcji:

$$
15x_1 + 40x_2 + 100x_3 \times 325
$$
  
\n(N<sup>\*</sup><sub>16</sub>) 
$$
5x_1 + 2x_2 + 10x_3 \le 54
$$
  
\n
$$
4x_1 + 4x_2 + 5x_3 \le 40
$$

 $x_i \geq 0$  dla i=1,2,3, oraz  $x_i$  całkowite.

Powyższe zagadnienie sprowadzamy do zagadnienia równoważnego:

$$
\underline{f}(x_1, x_2, x_3, y_1, y_2) = 30x_1 + 50x_2 + 120x_3 + 0y_1 + 0y_2 + 0y_3
$$
 -maksimum  
\n
$$
15x_1 + 40x_2 + 100x_3 + y_1 = 325
$$
\n
$$
(U_{16}^*) \qquad 5x_1 + 2x_2 + 10x_3 + y_2 = 54
$$
\n
$$
4x_1 + 4x_2 + 5x_3 + y_3 = 40
$$

 $x_i > 0$  dla i=1,2,3  $y_i > 0$  dla j=1,2,3.

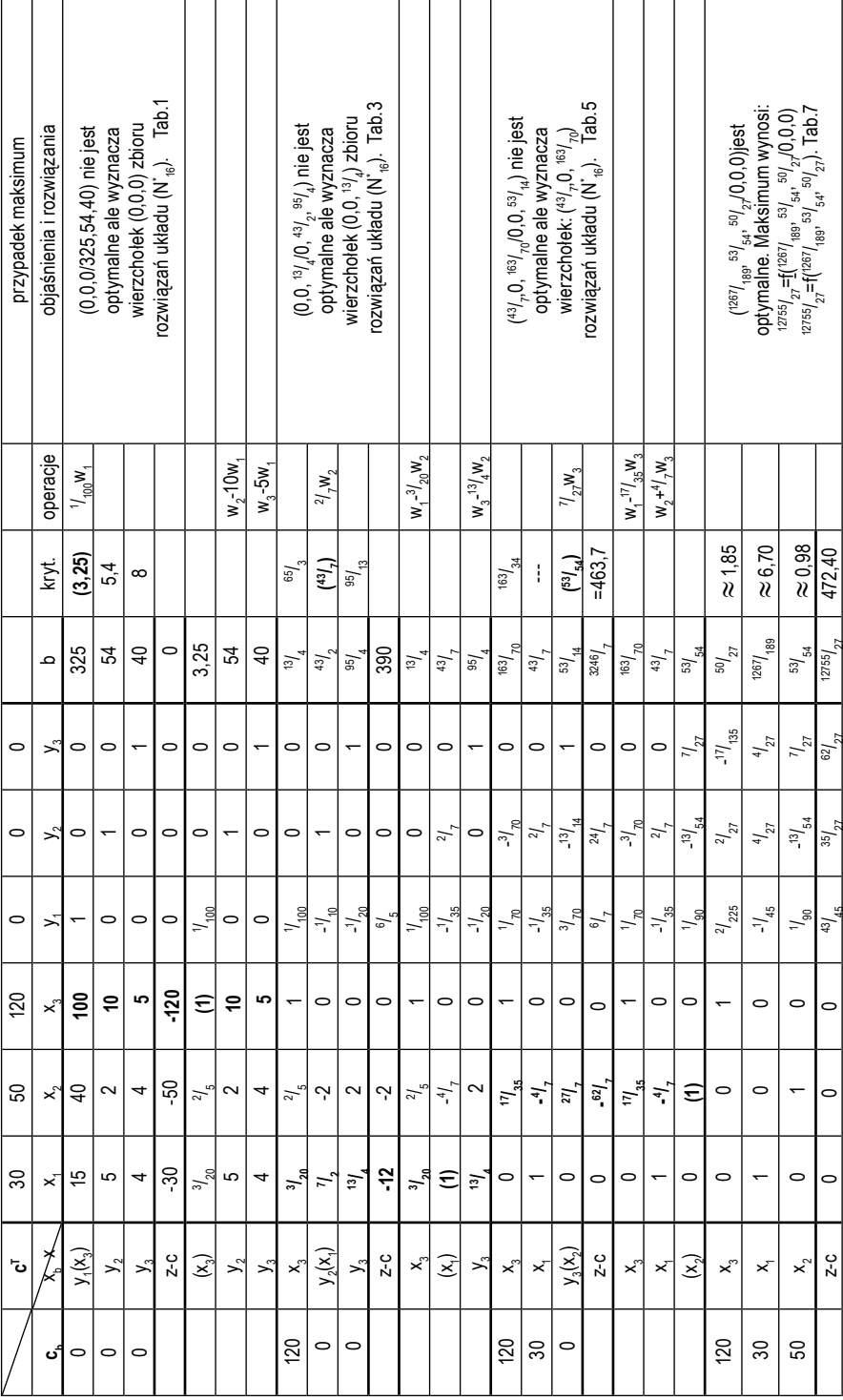

Z powyższej tabelki wynika, że zadanie wyjściowe posiada rozwiązanie optymalne ( $^{1267}/_{189}$   $^{53}/_{54'}$   $^{50}/_{27}$ ), na którym funkcja osiąga maksimum globalne równe:

$$
472407407\text{Mf} \left(\frac{1267}{189}\right)^{53} / _{54} \right) ^{50} / _{27}.
$$

Z faktu tego możemy wyciągnąć wnioski:

- 1. 1) istnieje również rozwiązanie optymalne o współrzędnych całkowitych (niezależnie od tego, czy zbiór rozwiązań układu nierówności ( $N^*_{16}$ ) jest ograniczony czy nie).
- 2. 2) rozwiązania optymalnego o współrzędnych całkowitych należy szukać wśród punktów o współrzędnych całkowitych leżących w części ograniczonej przez wierzchołki zbioru rozwiązań układu nierówności ( $N^{\ast}_{16}$ ) (takich punktów jest tylko skończona ilość).

Oczywiście nie możemy tu dokonać zwykłego zaokrąglenia wyniku, gdyż w grę wchodzą zbyt duże sumy. Musimy więc najpierw znaleźć wszystkie punkty o współrzędnych całkowitych leżące w zbiorze rozwiązań układu nierówności ( $N^*_{16}$ ), a następnie porównać na tych punktach wartości funkcji. Dla znalezienia powyższych punktów trzeba rozwiązać układ nierówności ( $\mathrm{N}^\ast_{\phantom{\ast} \mathrm{16}}$ ), który sprowadziliśmy do równoważnego układu równań ( ${\rm U^{*}}_{^{16}}$ ) o nieujemnych zmiennych.

Będziemy szukać nieujemnych rozwiązań bazowych układu (U $^*_{\scriptscriptstyle 16}$ ), które po obcięciu do pierwszych trzech współrzędnych dadzą nam wierzchołki zbioru rozwiązań układu nierówności  $\left(\boldsymbol{\rm{N}}_{_{16}}^{\ast}\right)$ .

Zbiór rozwiązań jest wielościanem i można go opisać przy pomocy następujących wierzchołków:

ex(Z)={(0,0,0), (0,0, 13/ 4 ), (10,0,0), (0,65/ 8 ,0), (43/ 7 ,0, 163/ 70), (3,7,0), (26/ 3 ,0, 16/ 15) ( 1267/ 189, 53/ 54, 50/ <sup>27</sup>)}.

Z postaci wierzchołków wynika, że współrzędne punktów "całkowitych $^{\prime\prime}~$  leżące w zbiorze rozwiązań układu nierówności ( $\mathrm{N^{*}_{16}}$ ) muszą spełniać warunki:

$$
0 \le x_1 \le 10, \qquad 0 \le x_2 \le 8 \; ({}^{65}/_8), \qquad 0 \le x_3 \le 3 \; (\le {}^{13}/_4).
$$

Ujmując rzecz geometrycznie wypukły wielościan rozwiązań musi się zawierać w pewnym prostopadłościanie. Wszystkich "podejrzanych" punktów będzie 11·9·4=396 sztuk, z których tylko niektóre należą do zbioru rozwiązań układu nierówności  $\left(\text{N}^\ast\right]_{\rm 16}$ ), tj. ich współrzędne ten układ spełniają Czyli w zbiorze punktów o współrzędnych całkowitych postaci:

Szukamy takiego, który należy do zbioru rozwiązań układu nierówności i na którym forma liniowa ma wartość największą. Oczywiście można wypisać najpierw wszystkie 396 punktów a następnie wybrać tylko te, które spełniają nierówność. Na koniec porównując wartości formy na tych ostatnich (tu można posłużyć się prostym programem komputerowym) można znaleźć punkt optymalny. Jeśli zadanie wykonujemy "ręcznie", a chcemy zaoszczędzić sobie czasu, to znajdziemy najpierw "najlepsze" zaokrąglenie rozwiązania optymalnego (<sup>1267/</sup><sub>189</sub>/ najpierw "najlepsze" zaokrąglenie rozwiązania optymalnego (<sup>1267</sup>/<sub>189′</sub>)<br><sup>53/</sup><sub>54′</sub> <sup>50</sup>/<sub>27</sub>) ≈(6,70; 0,98; 1,85) . Z postaci zbioru Z<sub>c</sub> wynika, że możliwe tu są również zaokrąglenia w górę. Trzeba tu jednak uważać, gdyż np. punkt (7,1,2)∈ Z<sub>c</sub>, ale nie spełnia nierówności (N<sup>\*</sup><sub>16</sub>). Ponadto f(7,1,2)= 500.000.000> 472407407=f(<sup>1267</sup>/<sub>189</sub>, <sup>53</sup>/<sub>54</sub>, <sup>50</sup>/<sub>27</sub>)). Rozważymy następujące zaokrąglenia:

- a) zaokrąglenie (6,1,2) nie spełnia nierówności ( $\mathrm{N}^\ast_{16}$ ), choć f(6,1,2)=470.000.000 byłoby maksymalne.
- b) zaokrąglenie (6,0,2) spełnia nierówność ( $N^*_{16}$ ) oraz f(6,0,2)=420.000.000
- c) zaokrąglenie (7,0,2) nie spełnia nierówność (N $^*_{16}$ )
- d) zaokrąglenie (7,1,1) spełnia nierówność ( $N^*_{16}$ ) oraz f(7,1,1)=380.000.000

Ponieważ współczynniki formy liniowej są całkowitymi wielokrotnościami milionów, a szukamy jej wartości na punktach o współrzędnych całkowitych należących do zbioru rozwiązań układu (N\* 16), to wartości te też muszą być całkowitymi wielokrotnościami milionów. Co więcej, wartości te nie mogą przekraczać liczby 470.000.000 (wobec optymalnej wartości 472407407). Na razie "najlepsze" zaokrąglenie rozwiązania optymalnego, to (6,0,2) z wartością 420.000.000. Zauważymy jednak z porównywania wartości na wierzchołkach, że "lepsze" rozwiązanie, to wierzchołek o współrzędnych całkowitych (3,7,0) leżący w całkiem innej części wielościanu rozwiązań, gdyż

$$
f(3,7,0) = 90.000.000 + 350.000.000 = 440.000.000
$$

Zbadamy teraz czy istnieje jakieś inne "lepsze" rozwiązanie. W tym celu będziemy wyszukiwać punkty ze zbioru  $\mathsf{Z}_{c'}$  na których wartość funkcji wynosi co najmniej 440.000.000 i które należą do zbioru rozwiązań układu ( $\mathrm{N}^*_{16}$ ). Sprawdzimy najpierw punkty, które mają trzecią współrzędną równą 0 tj. punkty postaci ( $x_1, x_2, 0$ ) ∈  $Z_c$ , które są "lepsze" niż wierzchołek (3,7,0) ;

• punkty  $(x_1, 8, 0)$ , gdzie  $x_1 > 0$  nie spełniają pierwszej nierówności

układu (N\* 16). Dla (0,8,0) mamy f(0,8,0)=400.000.000

- punkty  $(x_1, 7, 0)$ , gdzie  $x_1 > 3$  nie spełniają trzeciej nierówności układu  $\left(\text{N}^\ast_{\ 16}\right)$
- punkty  $(x_1, 6, 0)$ , gdzie  $x_1 > 4$  nie spełniają trzeciej nierówności układu (N\* 16). Dla (4,6,0) mamy f(4,6,0)=420.000.000
- punkty  $(x_1,5,0)$ , gdzie  $x_1$ >5 nie spełniają trzeciej nierówności układu (N\* 16). Dla (5,5,0) mamy f(5,5,0)=400.000.000
- punkty  $(x_1, 4, 0)$ , gdzie  $x_1 > 6$  nie spełniają trzeciej nierówności układu (N\* 16). Dla (6,4,0) mamy f(6,4,0)=380.000.000
- punkty  $(x_1,3,0)$ , gdzie  $x_1 > 7$  nie spełniają trzeciej nierówności układu (N\* 16). Dla (7,3,0) mamy f(7,3,0)=360.000.000

Podobnie punkty  $(x_{1'}2,0)$  oraz  $\,$  punkty  $\, (x_{1'}1,0)$  i $\, (x_{1'}0,0)$  też nie dadzą optymalnego.

Sprawdzimy następnie punkty, które mają trzecią współrzędną równą 1 tj. punkty postaci

$$
(\mathbf{x}_{1}, \mathbf{x}_{2}, 1) \boxtimes \mathbf{Z}_{c'}
$$

które są "lepsze" niż punkt (7,1,1):

Punkty ( $x_1, x_2, 1$ ) $\in Z_c$ , gdzie  $x_2$ >5 nie spełniają pierwszej nierówności układu ( $\mathrm{N^{*}}_{16}$ ).

Dla (1,5,1) mamy f(1,5,1)=380.000.000 (punkty (x<sub>1</sub>,5,1), gdzie x<sub>1</sub>>1 nie spełniają pierwszej nierówności układu ( $\mathrm{N^{*}}_{_{16}}$ ))

Dla (4,4,1) mamy f(4,4,1)=440.000.000(punkty (x<sub>1</sub>,4,1), gdzie x<sub>1</sub>>4 nie spełniają pierwszej nierówności układu ( $\mathrm{N^{*}}_{_{16}}$ ))

Dla (5,3,1) mamy f(5,3,1)=400.000.000(punkty (x<sub>1</sub>,3,1), gdzie x<sub>1</sub>>5 nie spełniają trzeciej nierówności układu=

Widać, że punkty ( $x_1$ ,2,1) oraz punkty ( $x_1$ ,1,1) i ( $x_1$ ,0,1) nie dadzą optymalnego.

Sprawdzimy następnie punkty, które mają trzecią współrzędną równą 2 tj. punkty postaci

$$
(x_{1}, x_{2}, 2) \in Z_{c'}
$$

które są "lepsze" niż punkt (6,0,2):

Dla (0,3,2) mamy f(0,3,2)=350.000.000 (punkty (x<sub>1</sub>,3,2), gdzie x<sub>1</sub>>0 nie spełniają pierwszej nierówności układu ( $\mathrm{N^{*}}_{_{16}}$ ))

Dla (3,2,2) mamy f(3,2,1)=390.000.000(punkty (x<sub>1</sub>,2,2), gdzie x<sub>1</sub>>3 nie spełniają pierwszej nierówności układu ( $\mathrm{N^{*}}_{_{16}}$ ))

Dla (5,1,2) mamy f(5,1,2)=400.000.000(punkty (x<sub>1</sub>,1,2), gdzie x<sub>1</sub>>5 nie spełniają trzeciej nierówności układu ( $\operatorname{N}_{16}^*$ ))

Widać, że punkty (x<sub>1</sub>,0,2) nie dadzą optymalnego. Podobnie punkty  $(x_1,0,3)$ .

Odpowiedź matematyczna: Mamy dwa punkty optymalne o współrzędnych całkowitych : (4,4,1) i (3,7,0).

Odpowiedź ekonomiczna: Produkując cztery samoloty typu S<sub>1</sub>, cztery samoloty typu  $S_2$  i jeden samolot typu  $S_3$  firma osiągnie maksymalny zysk wynoszący 440.000.000 dolarów. Taki sam zysk można osiągnąć produkując trzy samoloty typu  $\mathrm{S_{1}}$  oraz siedem samolotów typu  $S_2$ .

## **Bibliografia:**

- 1. Grabowski W., *Programowanie matematyczne*, PWE, 1980.
- 2. Jędrzejczyk Z., Kukuła K., Skrzypek J., Walkosz A.., *Badania operacyjne w przykładach i zadaniach*. PWN 2005.
- 3. Nykowski I., *Programowanie liniowe*, PWE, 1980.
- 4. Trzaskalik T.. *Modelowanie optymalizacyjne,* Absolwent 2001.
- 5. Włodarski T., *Algebra liniowa programowanie liniowe w zadaniach i zastosowaniach ekonomicznych* Łódź, 2011.

### WHOLENUMBERS LINEAR PROGRAMMING BY DIPPING IN A CUBOID

**Key words:** wholenumbers programming, methods of the wholenumbers programming

#### **Summary**

Wholenumbers linear programming is a special case of a linear programming problem in which we also assume that all (or only some) decision variables take only positive integer values (which can be, for example quantity of goods produced and the amount of cuts made certain items, etc.). Isolating this type of task is all the more necessary that the use of the simplex method to solve them does not often leads to the optimal solution (after rounding). However, in certain tasks such as the production of a relatively small quantities of very expensive goods, approximations are not at all acceptable. We want to make absolutely sure that we get the optimal solution with integer coordinates. Thanks to, a fairly transparent method of immersion in a cuboid, we can get that certainty.